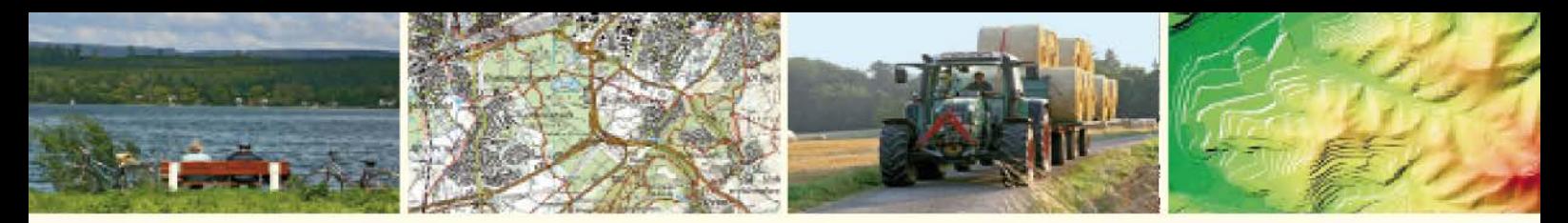

Geoinformation und Landentwicklung

## **Kundeninformation**

# **Darstellungsdienste** (Web Map Services - WMS)

## in der Version 1.3.0

August 2015

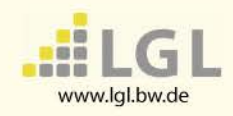

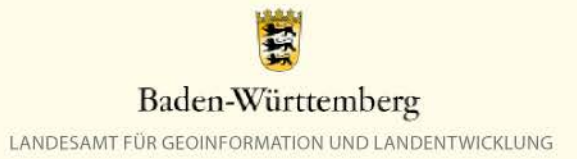

**Erweiterung der Darstellungsdienste um die Auslieferung in der Version 1.3.0**

Das Landesamt für Geoinformation und Landentwicklung (LGL) wird die bisher in der Version 1.1.1 zur Verfügung gestellten Darstellungsdienste (WMS-Dienste) nach und nach zusätzlich in der Version 1.3.0 anbieten.

Dies ist notwendig, um die gesetzlichen Anforderungen aus INSPIRE und GDI-DE zu erfüllen.

Ein Zeitplan für die Erweiterung der Dienste ist noch in Bearbeitung. Den vorgesehenen Zeitplan für die Umstellung der Dienste können sie unter *[www.lgl-bw.de](http://www.lgl-bw.de/) -> LGL-Shop –> Geodatendienste* einsehen.

### **Was bedeutet das für Sie?**

Sie können die von Ihnen bisher verwendeten WMS-Dienste weiterhin in der Version 1.1.1 weiter nutzen. Es wird lediglich die zusätzliche Möglichkeit zum Abruf in der Version 1.3.0 angeboten. Die Nutzung der Version 1.3.0 ist für Sie mit keinen zusätzlichen Kosten verbunden. Die Spezifikation des OGC-Standards WMS in der Version 1.1.1 wurde im Jahre 2002 erstellt und gehört zu den ältesten Standards im Bereich der Geodatendienste. Im Laufe der Zeit hat sich nicht nur die Technik weiterentwickelt, sondern es wurden auch weitere Spezifikationen im Umfeld der Geodatendienste definiert, so dass eine Anpassung des Standards notwendig wurde. Im Jahr 2006 wurde daher die Version 1.3.0 verabschiedet.

## **Änderungen in WMS 1.3.0 zu WMS 1.1.1**

Die meisten Anpassungen sind formaler Natur und haben keine Auswirkung auf Ihre Arbeit mit dem WebMapService.

Die wesentliche praxisrelevante Änderung stellt jedoch die Reihenfolge der Angabe von Koordinaten eines Koordinatenreferenzsystems dar.

Während die WMS 1.1.1-Spezifikation strikt die Achsenreihenfolge Länge (Longitude, x, easting) vor Breite (Latitude, y, northing) vorschreibt, beruft sich die WMS 1.3.0- Spezifikation auf die EPSG-Spezifikation und verwendet die Achsenreihenfolge, die dort für jedes Koordinatenreferenzsystem definiert ist.

### **Koordinatenreferenzsysteme nach EPSG-Standand**

Die **European Petroleum Survey Group Geodesy** (EPSG) ist eine Arbeitsgruppe der europäischen Öl- und Gaserkundungsunternehmen. Sie definierte ein System weltweit eindeutiger, 4- bis 5-stelliger Schlüsselnummern [\(SRIDs\)](https://de.wikipedia.org/wiki/SRID) für [Koordinatenreferenzsysteme](https://de.wikipedia.org/wiki/Koordinatenreferenzsystem) und andere geodätische Datensätze, wie [Referenzellipsoide](https://de.wikipedia.org/wiki/Referenzellipsoid) oder [Projektionen,](https://de.wikipedia.org/wiki/Kartennetzentwurf) das als EPSG-Code bekannt wurde.

Die Informationen zu den EPSG-Codes liegen in einer Online-Datenbank vor: www.**epsg**[-registry.org/](http://www.epsg-registry.org/)

Ein Blick in die EPSG-Spezifikation zeigt, dass bei den in Baden-Württemberg gebräuchlichen Koordinatenreferenzsystemen die Achsenreihenfolge gegenüber der WMS 1.1.1-Spezifikation (Länge/Breite) vertauscht ist:

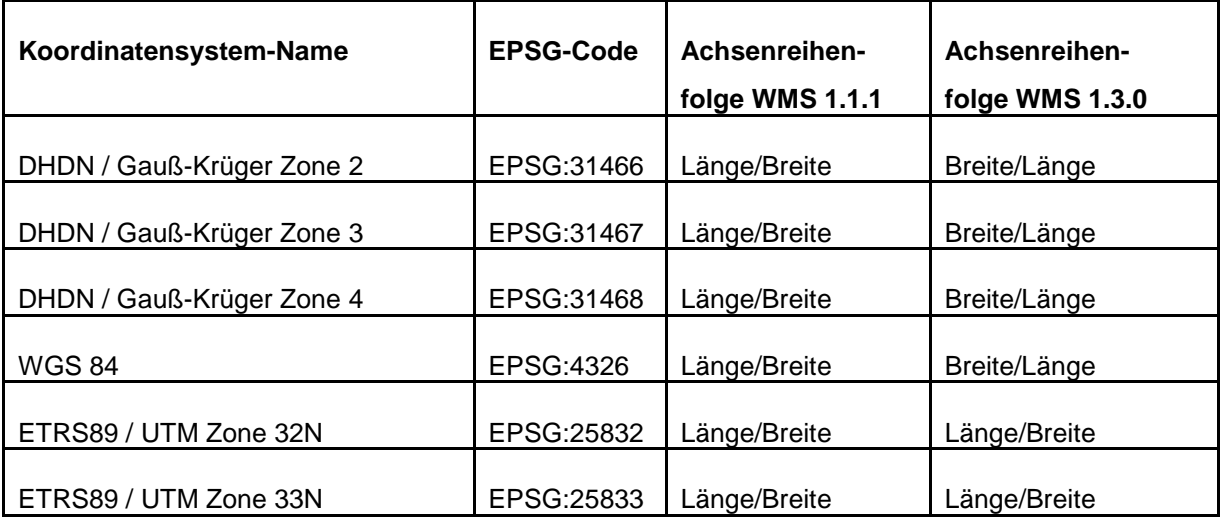

Dies hat zu Folge, dass für den WMS 1.3.0 die Definition der Bounding Box in den Capabilities sowie der BBOX-Parameter in GetMap-Anfragen ebenfalls "vertauschte" Werte aufweist:

```
<BoundingBox maxy="2854711" maxx="5550875" miny="2586023" minx="5251880" CRS="EPSG:31466"/>
```
<BoundingBox maxy="**3621864**" maxx="**5541664**" miny="**3364142**" minx="**5252753**" CRS="**EPSG:31467**"/>

<BoundingBox maxy="**4406809**" maxx="**5551330**" miny="**4137744**" minx="**5252001**" CRS="**EPSG:31468**"/>

#### **Auswirkungen der vertauschten Achsenreihenfolge auf Ihre Anwendung:**

Sofern ihre Anwendung eine OGC-konforme Geodatendienste-Schnittstelle hat, werden Sie in der Praxis von der vertauschten Achsenreihenfolge nichts mitbekommen. Die "Verwaltung" der Achsenreihenfolge übernimmt die Anwendung für Sie.

Sollte Ihre Anwendung Schwierigkeiten mit der vertauschten Achsenreihenfolge haben, kann es sein, dass Sie entweder gar kein Bild dargestellt bekommen oder um 90° gedreht:

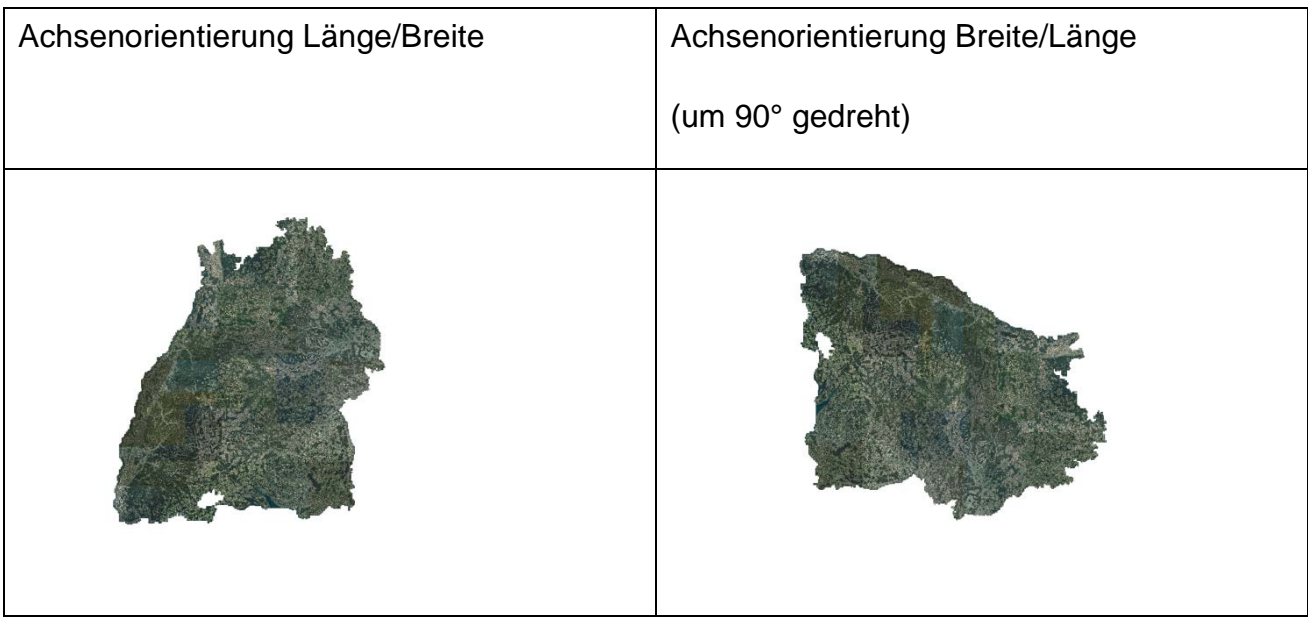

#### **Mögliche Abhilfen bei gedrehter Darstellung**

Jede Anwendungssoftware hat ihr eigenes Dialogfeld / Oberfläche zum Einbinden von Geodatendiensten, daher können nur allgemeine Abhilfe-Tipps formuliert werden:

• Weiterverwenden der seitherigen Version 1.1.1: Geben Sie diese Version in der URL mit an (&version=1.1.1) wie in folgendem Beispiel:

[http://owsproxy.lgl.bwl.de/owsproxy/ows/WMS\\_LGL-DEMODIENST?user=Mustermann](http://owsproxy.lgl.bwl.de/owsproxy/ows/WMS_LGL-DEMODIENST?user=Mustermann%20&password=Demo&version=1.1.1)  [&password=Demo&version=1.1.1](http://owsproxy.lgl.bwl.de/owsproxy/ows/WMS_LGL-DEMODIENST?user=Mustermann%20&password=Demo&version=1.1.1)

Durch die Versionsangabe teilen Sie der Anwendung mit, dass weiterhin wms1.1.1 mit der ursprünglichen Achsenreihenfolge verwendet werden soll.

- Einstellungen zur Achsenorientierung vornehmen Nachfolgend am Beispiel der Anwendung QGIS (je nach QGIS-Version unterschiedlich)
	- ▶ Wählen Sie im Dialog "Neue WMS-Verbindung anlegen" die Option "Achsenorientierung ignorieren (WMS1.3/WMTS)" aus.

#### Kundeninformation "Darstellungsdienste (WMS) in Version 1.3.0"

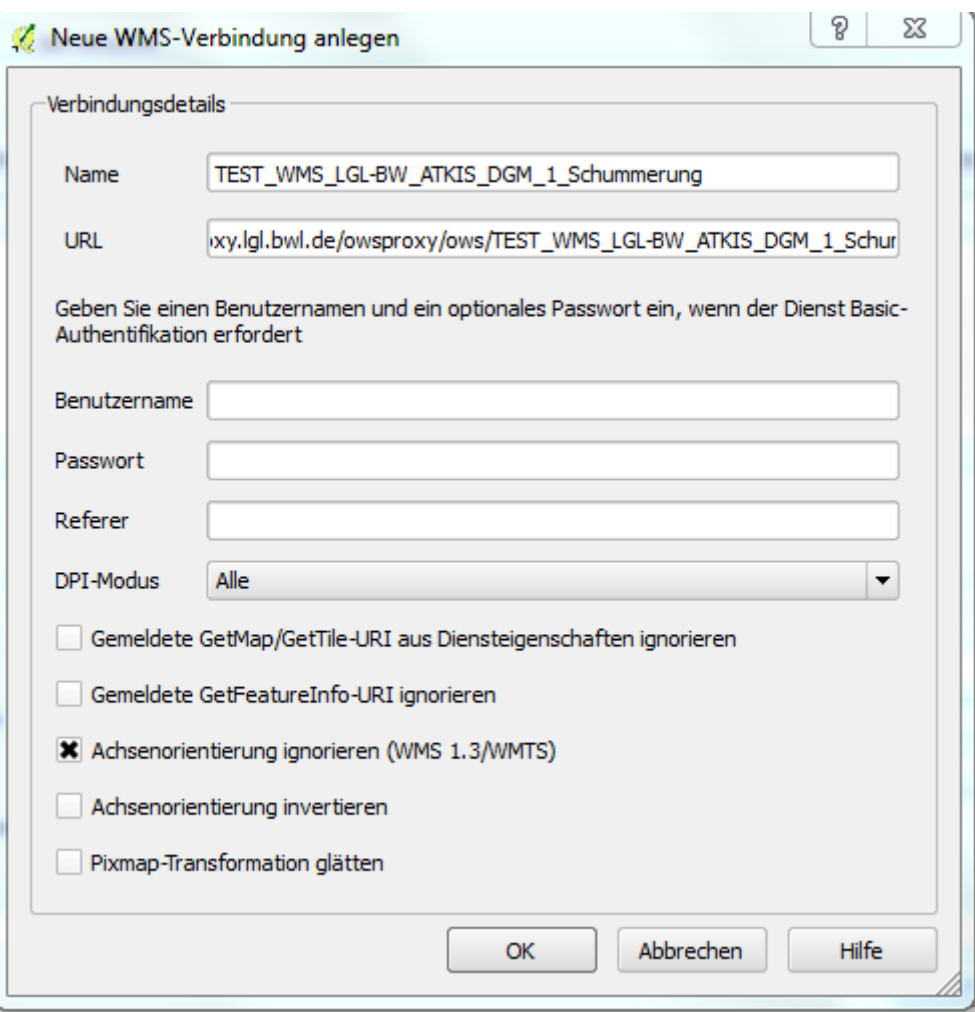

> Alternativ können Sie auch die Option "Achsenorientierung invertieren" auswählen.

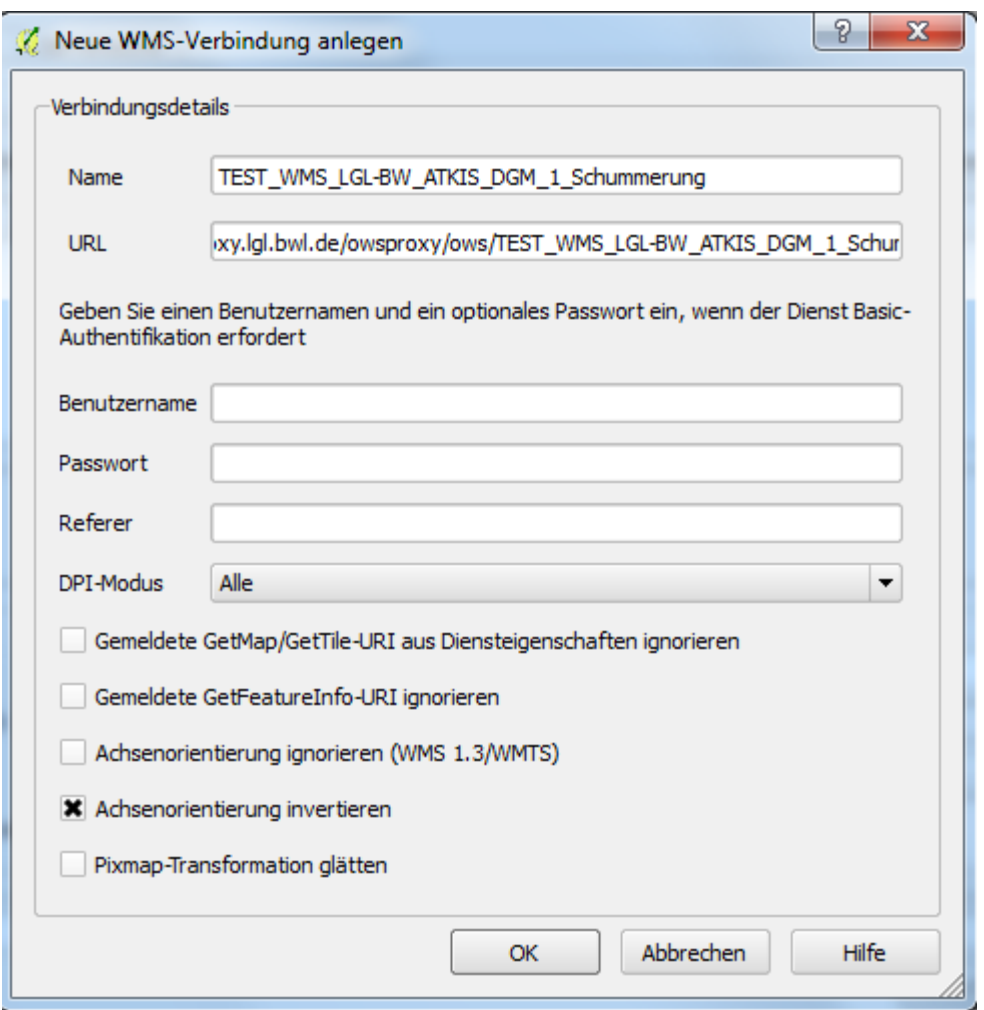

**Haben Sie noch Fragen?**

Wenn Sie noch Fragen haben, wenden Sie sich bitte an den Benutzerservice des LGL.

Den Benutzerservice des LGL erreichen Sie wie folgt:

Servicezeiten:

Montag bis Donnerstag von 7:30 bis 16:00 Uhr sowie Freitag von 7:30 bis 13:00 Uhr

Kontaktdaten:

Telefon: 07154 / 9598 – 310 Fax: 07154 / 9598 – 883 E-Mail: [benutzerservice@lgl.bwl.de](mailto:benutzerservice@lgl.bwl.de) Postanschrift: Landesamt für Geoinformation und Landentwicklung Benutzerservice "LGL" Stuttgarter Str. 161 70806 Kornwestheim

Bei einer Anfrage beim Benutzerservice des LGL bezüglich der Geodatendienste werden folgende Informationen benötigt:

- URL des verwendeten Geodatendienstes
- Betroffene Layer
- Anwendung, in die der Geodatendienst eingebunden ist
- Datum / Uhrzeit des Fehlers
- Kunden- oder Vertragsnummer

Bitten Sie um Weiterleitung ihrer Anfrage an die Lösergruppe Geodatendienste.